## **Software**<sup>46</sup>

## **Data Archiving for Adabas**

**Data Archiving for Adabas Messages and Codes**

Version 1.1.0

March 2012

# Data Archiving for Adabas

This document applies to Data Archiving for Adabas Version 1.1.0.

Specifications contained herein are subject to change and these changes will be reported in subsequent release notes or new editions.

Copyright © 2008-2012 Software AG, Darmstadt, Germany and/or Software AG USA, Inc., Reston, VA, United States of America, and/or their licensors.

Detailed information on trademarks and patents owned by Software AG and/or its subsidiaries is located at http://documentation.softwareag.com/legal/.

Use of this software is subject to adherence to Software AG's licensing conditions and terms. These terms are part of the product documentation, located at http://documentation.softwareag.com/legal/ and/or in the root installation directory of the licensed product(s).

This software may include portions of third-party products. Forthird-party copyright notices and license terms, please referto "License Texts, Copyright Notices and Disclaimers of Third-Party Products". This document is part of the product documentation, located at http://documentation.softwareag.com/legal/ and/or in the root installation directory of the licensed product(s).

#### **Document ID: ADR-MESSAGES-110-20120329**

## **Table of Contents**

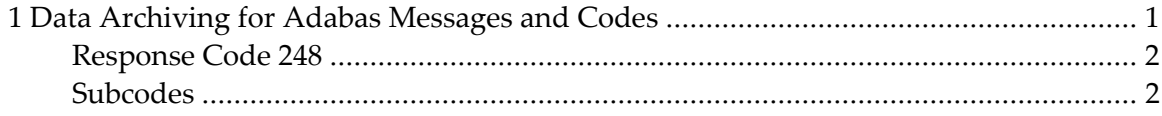

## <span id="page-4-0"></span> $\mathbf{1}$ Data Archiving for Adabas Messages and Codes

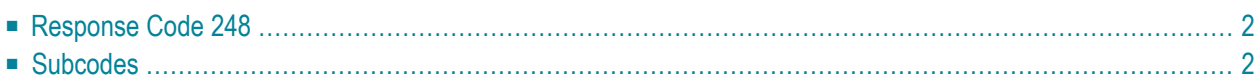

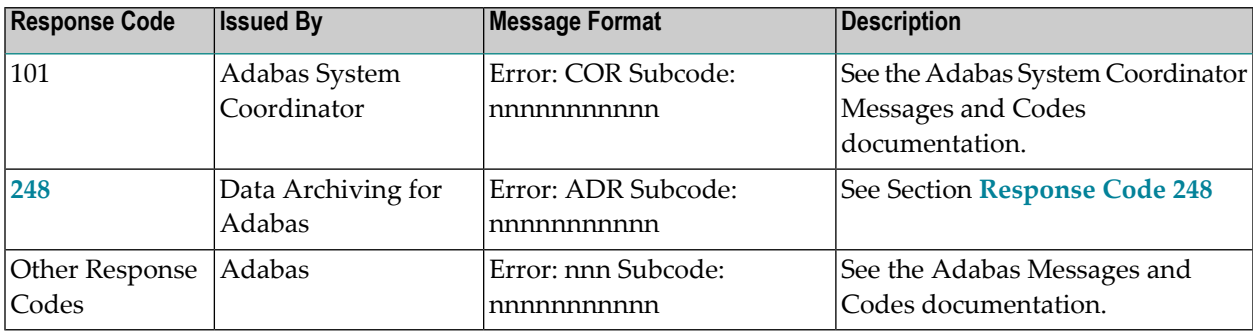

During Data Archiving for Adabas operation, the following response codes may be received:

### <span id="page-5-0"></span>**Response Code 248**

This section describes the Data Archiving for Adabas response code 248 subcodes returned in the rightmost two bytes of the Additions 2 field of the Adabas control block when a processing error occurs.

<span id="page-5-1"></span>**Response 248 Subcode 0x0000 – 0xFFFF**

### **Subcodes**

**1 (0x0001)...**

**Explanation** No architecture/version information returned by Adabas in the response to the OP command. **Action** Contact Software AG Support.

**2 (0x0002)**

**Explanation** Cannot recall archived data because the architecture of the target database is not compatible with the architecture to the original database.

**Action** Choose a different mixture.

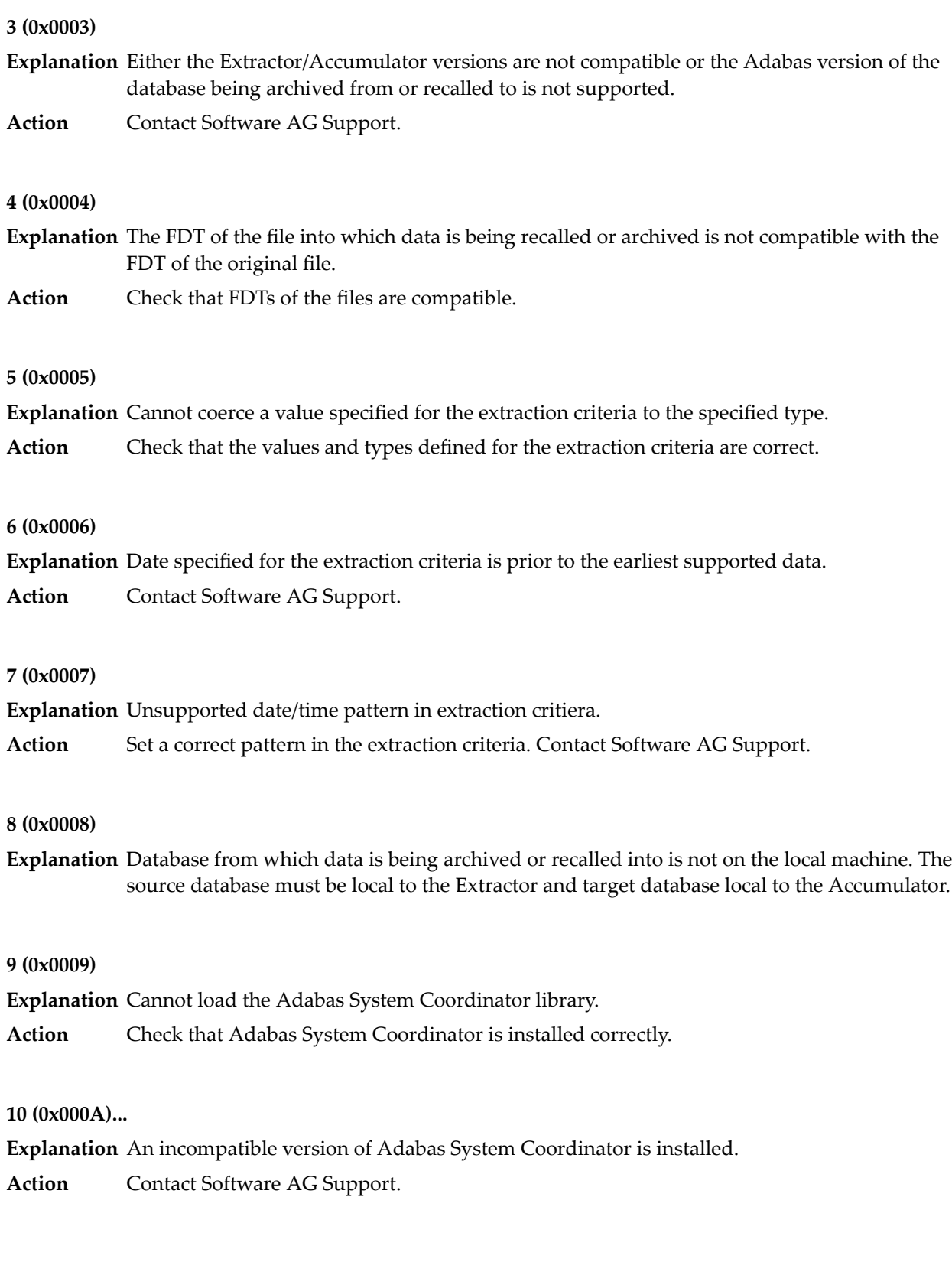

#### **11 (0x000B)**

**Explanation** An incompatible version of Adabas System Coordinator is installed.

**Action** Contact Software AG Support.

#### **12 (0x000C)**

**Explanation** Cannot parse FDT.

**Action** Contact Software AG Support.

#### **13 (0x000D)**

**Explanation** Cannot generate FDU from FDT. **Action** Contact Software AG Support.

#### **14 (0x000E)**

**Explanation** Cannot create format buffer for the whole FDT.

**Action** Contact Software AG Support.

#### **15 (0x000F)**

**Explanation** PE or MU field(s) not defined correctly.

Check that the PE/MU fields in the Extractor/Accumulator filtering and Archive search fields are defined correctly. **Action**

#### **16 (0x0010)**

**Explanation** Field does not exist in the FDT.

Check that the fields in the Extractor/Accumulator filtering and Archive search fields are defined correctly. **Action**

#### **17 (0x0011)**

**Explanation** Recall of a filtered archive using the 'Replace duplicate unique descriptors' option failed because the format/record buffer could not be parsed.

#### **Action** Contact Software AG Support.

#### **18 (0x0012)**

- **Explanation** Recall of a filtered archive using the 'Replace duplicate unique descriptors' option failed because the conflicting descriptor does not appear in the format/record buffer.
- Choose different recall options for handling duplicate unique descriptors or ensure that all UQ fields are included in a filtered archive. **Action**

#### **19 (0x0013)**

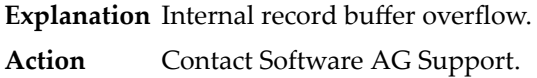

#### **20 (0x0014)**

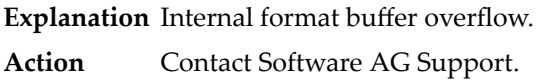

#### **21 (0x0015)**

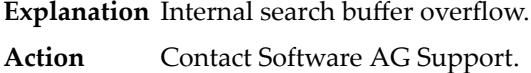

#### **22 (0x0016)**

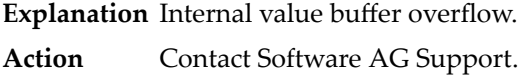

#### **23 (0x0017)**

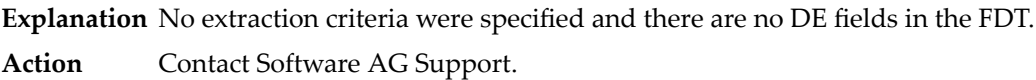

#### **24 (0x0018)**

**Explanation** No Computer record for the current Adabas System Coordinator Group Leader.

Check that the correct Configuration File is being used and that the Adabas System Coordinator Computer is still defined. **Action**

#### **25 (0x0019)**

**Explanation** No archive service definition for the Extractor/Accumulator computer.

Check that the correct Configuration File is being used and that the Data Archiving Service is still defined for Adabas System Coordinator Daemon. **Action**

#### **26 (0x001A)**

**Explanation** No Computer or Daemon record for the Extractor/Accumulator computer.

Check that the correct Configuration File is being used and that the Adabas System Coordinator Computer and Daemon is still defined. **Action**

#### **27 (0x001B)**

**Explanation** No Action record found for the current archive/recall/search operation.

Check that the correct Configuration File is being used and that the Action record is still defined. **Action**

#### **28 (0x001C)**

**Explanation** No Activity record found for the current archive/recall/search operation.

Check that the correct Configuration File is being used and that the Activity has not been deleted. **Action**

#### **29 (0x001D)**

**Explanation** No Vault PATH information for this computer.

Action Check that a Vault Path is defined for the Extractor, Accumulator and ADR Service computers.

#### **30 (0x001E)**

**Explanation** Attempt to recall an archive using Extractor/Accumulator computers that not sharing the same Configuration File.

**Action** Extractor/Accumulator computers for a recall must share the same Configuration File.

#### **31 (0x001F)**

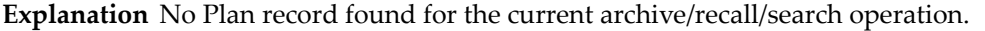

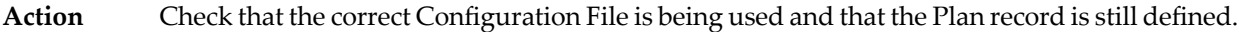

#### **32 (0x0020)**

**Explanation** Archive failed due to invalid/unsupported Extractor settings.

**Action** Contact Software AG Support.

#### **33 (0x0021)**

**Explanation** Archive failed due to invalid/unsupported Transfer settings.

**Action** Contact Software AG Support.

#### **34 (0x0022)**

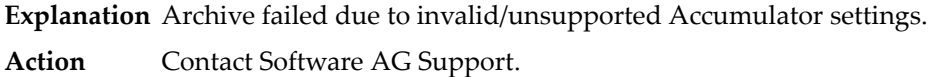

#### **35 (0x0023)**

**Explanation** Recall failed due to invalid or unsupported Extractor settings. **Action** Contact Software AG Support.

#### **36 (0x0024)**

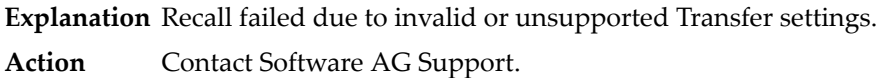

#### **37 (0x0025)**

**Explanation** Recall failed due to invalid or unsupported Accumulator settings. **Action** Contact Software AG Support.

#### **38 (0x0026)**

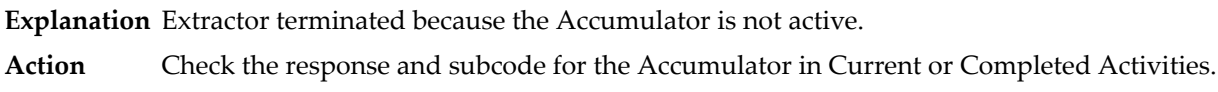

#### **39 (0x0027)**

**Explanation** Accumulator timed-out waiting for the Extractor.

Action Check the response and subcode for the Extractor in Current or Completed Activities.

#### **40 (0x0028)**

**Explanation** Message protocol error/incompatibility.

**Action** Contact Software AG Support.

#### **41 (0x0028)**

**Explanation** Message protocol error/incompatibility. **Action** Contact Software AG Support.

#### **42 (0x0028)**

**Explanation** Message protocol error/incompatibility. **Action** Contact Software AG Support.

#### **43 (0x0028)**

**Explanation** Message protocol error/incompatibility. **Action** Contact Software AG Support.

#### **44 (0x0028)**

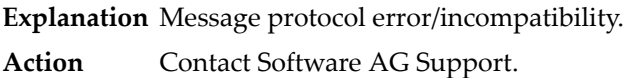

#### **45 (0x002D)**

**Explanation** Timeout waiting for lock on archive in Vault. Action Retry the operation and/or check for competing operations.

#### **46 (0x002E)**

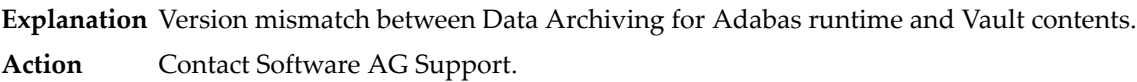

#### **47 (0x002F)**

**Explanation** Invalid/corrupt archive in Vault.

**Action** Contact Software AG Support.

#### **48 (0x0030)**

- **Explanation** Archive in Vault contains data not supported by this version of the Data Archiving for Adabas runtime.
- **Action** Contact Software AG Support.

#### **49 (0x0031)**

**Explanation** Archive size would exceed limit.

**Action** Contact Software AG Support.

#### **50 (0x0032)**

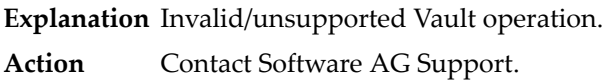

#### **51 (0x0033)**

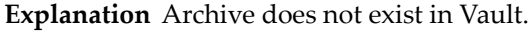

**Action** Contact Software AG Support.

#### **52 (0x0034)**

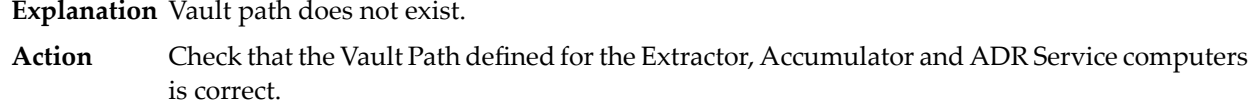

#### **53 (0x0035)**

**Explanation** Access denied to Vault Path.

Check that the Extractor, Accumulator and ADR Service computers have the correct filesystem permissions for the Vault Path. **Action**

#### **54 (0x0036)**

- **Explanation** Logical error manipulating Vault contents.
- **Action** Contact Software AG Support.

#### **55 (0x0037)**

**Explanation** Extractor/Accumulator failed to load.

Check the response and subcode for the Extractor/Accumulator in Pending, Current and Completed Activities. **Action**

#### **56 (0x0038)**

**Explanation** Extractor/Accumulator failed to load.

**Action** Contact Software AG Support.

#### **57 (0x0039)**

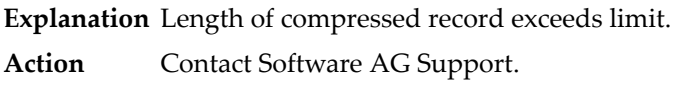

#### **58 (0x003A)**

**Explanation** Length of decompressed record exceeds limit.

**Action** Contact Software AG Support.

#### **59 (0x003B)**

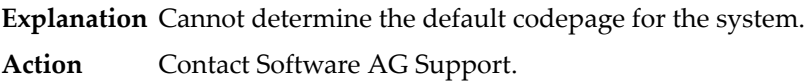

#### **60 (0x003C)**

**Explanation** Invalid/unsupported codepage specified for archive or recall.

Check that the codepage specified for in the Extractor/Accumulator settings in the Action or recall request. **Action**

#### **61 (0x003D)**

- **Explanation** 'Use default' codepage specified for archive or recall and there is no default UES AMODE= setting for the database.
- Action Specify the codepage explicitly or configure the default AMODE= setting for the database.

#### **62 (0x003E)**

**Explanation** No Search record found.

Check that the correct Configuration File is being used and that the Search Record is still defined for the Action. **Action**

#### **63 (0x003F)**

- **Explanation** Cannot search archive because the data was not archived in compressed format.
- **Action** Contact Software AG support.

#### **64 (0x0040)**

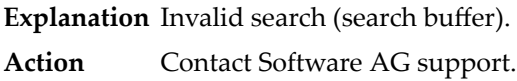

#### **65 (0x0041)**

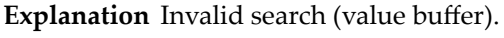

**Action** Contact Software AG support.

#### **66 (0x0041)**

**Explanation** Value buffer for search could not be converted from the UI codepage to the codepage of the archived data.

**Action** Contact Software AG support.

#### **67 (0x0042)**

- **Explanation** Validation failed to load.
- **Action** Contact Software AG support.

#### **68 (0x0043)**

**Explanation** Internal error in Validation.

**Action** Contact Software AG support.

#### **68 (0x0045)**

**Explanation** License file is missing. **Action** Contact Software AG support.

#### **68 (0x0046)**

**Explanation** License key is invalid.

**Action** Contact Software AG support.

#### **68 (0x0047)**

**Explanation** License has expired. **Action** Contact Software AG support.

#### **68 (0x0048)**

**Explanation** License is for a different operating system. **Action** Contact Software AG support.

#### **68 (0x0049)**

**Explanation** License is for a different product. **Action** Contact Software AG support.

#### **68 (0x004A)**

**Explanation** License is for a different version. **Action** Contact Software AG support.

#### **112 (0x0070)**

**Explanation** Archive, recall or search incomplete. **Action** Records have been skipped due to contention or errors.

#### **113 (0x0071)**

**Explanation** Archive, recall or search failed.

**Action** Check the response and subcode for the Extractor/Accumulator in Completed Activities.

#### **0000A001-FFFFA001**

**Explanation** TCP/IP error.

The left-hand side of the subcode contains the operating system error code.

#### **0000A002-FFFFA002**

**Explanation** DNS error.

The left-hand side of the subcode contains the operating system error code.